## **Minimum Flight Time**

| BASIC                       | OPS      | SALES | PERFORMANCE |
|-----------------------------|----------|-------|-------------|
| Average fuel<br>consumption |          | 0     | (kg / h)    |
| Climb rate*                 |          | 2000  | (ft / min)  |
| Descent rate                | *        | 2000  | (ft / min)  |
| Max FL*                     |          | 550   |             |
| Max range w<br>PAX*         | vith 0   | 700   | NM          |
| Max range w<br>PAX*         | vith max | 500   | NM          |
| Minimum Ground<br>Time*     |          | 0     | (minutes)   |
| Minimum Flight<br>Time*     |          | 30    | (minutes)   |

## Minimum Flight Time setting

**Minimum Flight Time** is the new option that has been added to Settings > Fleet > Performance tab.

"Advanced" and "Simple" performance calculation modes prove more efficient for longer distances. Unfortunately, they are less accurate at short distances due to departure and loading procedures.

The time inserted in this field will be used if the calculated flight time is shorter than this value (in minutes).

Below you can see the examples.

1. Block and flight times without 'Minimum Flight Time' set:

| Aircraft D-LEON |      |       |    | Price        | 0     | USD         | ٥     |               |                |     |       |   |
|-----------------|------|-------|----|--------------|-------|-------------|-------|---------------|----------------|-----|-------|---|
| ADEP            | ADES | в тва | De | Departure LT |       | Arrival LT  |       | Block<br>Time | Flight<br>Time | PAX | Ferry | + |
| EPWA            | EPRA |       | 25 | Apr 2020     | 09:00 | 25 Apr 2020 | 09:30 | 00:30         | 00:11          | 0   |       |   |

**2**. View in 'OPS' section displayed in 'Block' column and calculated as *Minimum Flight Time* + *Taxi times*:

| Aircraft |   | Flight No. | Date        | STD   | Departure | Destination | STA   | Block | Crew | PAX | Ferry | + |
|----------|---|------------|-------------|-------|-----------|-------------|-------|-------|------|-----|-------|---|
| D-LEON   | ٥ | DLE12      | 24 Apr 2020 | 09:00 | EPWA      | EPRA        | 09:50 | 00:50 | -/-  | 0   |       | + |

3. View in 'Requests/Quotes' section\*\* displayed in 'Flight Time' column:

| Aircr | aft D-LEO | ON  | ≎ Price 0    | )     | USD         | 0     |               |                |     |       |   |
|-------|-----------|-----|--------------|-------|-------------|-------|---------------|----------------|-----|-------|---|
| ADEP  | ADES      | TBA | Departure LT |       | Arrival LT  |       | Block<br>Time | Flight<br>Time | PAX | Ferry | + |
| EPWA  | EPRA      |     | 25 Apr 2020  | 09:00 | 25 Apr 2020 | 09:50 | 00:50         | 00:30          | 0   |       |   |

1/2

Last update: 2020/04/27 updates:sales-module-a-new-option-minimum-flight-time-has-been-implemented https://wiki.leonsoftware.com/updates/sales-module-a-new-option-minimum-flight-time-has-been-implemented 09:06

From: https://wiki.leonsoftware.com/ - Leonsoftware Wiki

Permanent link: https://wiki.leonsoftware.com/updates/sales-module-a-new-option-minimum-flight-time-has-been-implemented

Last update: 2020/04/27 09:06

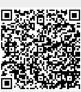